# GSReg: A Package for Gene Set Variability Analysis

# Bahman Afsari<sup>1</sup> and Elana J. Fertig<sup>1</sup>

<sup>1</sup>The Sidney Kimmel Comprehensive Cancer Center, Johns Hopkins University School of Medicine

Modified: April 8, 2014. Compiled: April 16, 2015

## Contents

| 1 | Introduction                    | 1        |
|---|---------------------------------|----------|
| 2 | Input Data 2.1 Data structure   | <b>2</b> |
| 3 | Analysis of the pathways        | 4        |
|   | 3.1 DIRAC Analysis              | 5        |
|   | 3.2 EVA                         | 6        |
|   | 3.3 Comparison of DIRAC and EVA | 7        |
| 4 | System Information              | 22       |
| 5 | Literature Cited                | 22       |

# 1 Introduction

The GSReg package allows to analyze pathways based on the variability of the expression of sets of genes that are targets of those pathways. Basing this set statistic on variability enables inference of dysregulated pathways in diseases, including notably cancers. The first set statistic for gene variability was in the work of Eddy and his colleagues (see [1]) which used a ranked based methodology called DIRAC. DIRAC calculates a measure of variability of the ordering of the expression of genes in a pathway for specific phenotype. The basic idea behind DIRAC is to generate a template for the pair-wise comparisons of gene expressions

of a pathway within a phenotype. DIRAC calculates a measure of the variability of the ordering within the phenotype, i.e. the expected distance of a sample from the phenotype and the template of the phenotype. In mathematical terms, if we denote denote two i.i.d. samples from the same phenotypes by X and X' and D Kendall- $\tau$ -distance on the specific pathways, then the EVA statistic is E(D(X, X')). It identifies significantly dysregulated pathways by estimating p-values from a permutation test. Eddy et al. found that more pathological phenotypes usually have more pathways with higher variability compared to less pathological phenotypes.

However, the permutation test in DIRAC is computationally intensive and reaching low p-values may be impractical since they require a huge number of permutations. Low p-values are required for multiple hypothesis correction. A similar measure of variability of the orderings of gene sets was proposed in [2]. This method approximates the p-value theoretically, without a permutation test. This method is based on Kendall- $\tau$  distance [3] and the theory of U-Statistics, thus we call this method Gene Set Expression Variation Analysis (or in short EVA). Specifically, Kendall- $\tau$  distance between two expression profiles counts the number of disagreeing pairwise comparisons between two profiles. The EVA measures the variability of the gene expression of pathway genes from a phenotype by calculating the expectation of Kendall- $\tau$  distance between two random samples from the phenotype. EVA then identifies if the variability is significantly different across two phenotypes. To approximate this p-value EVA applies a U-Statistic Theory approach.

The GReg package contains two following utilities:

- 1. Identifying the dysregulated pathways with *DIRAC* measure of variability. The significance is calculated using permutation test. This is the first time that DIRAC analysis has been implemented in *R*. It also is more adaptable to new datasets than the original Matlab code in [1].
- 2. Identifying the dysregulated pathways with EVA measure of variability. The significance is approximated through applying U-statistics theory. This is very time efficient and consistent with both DIRAC and applying permutation test on EVA.

# 2 Input Data

#### 2.1 Data structure

In short, the GSReg package requires the following data in the following format:

1. Gene Expression Data

- (a) The expression be in the form of a matrix where rows represent genes (or probes) and columns represent samples.
- (b) The expression matrix cannot have NAs.
- (c) The expression matrix rows must have names of genes or the probes.

#### 2. Pathways

- (a) The list of pathways must contain character vectors. Only the elements of the vectors which appear in rownames of the expression matrix are considered for analysis.
- (b) The list of the pathways must have names for each vectors.

#### 3. Phenotypes

(a) A factor with binary levels.

We used the data provided in the GSBenchMark package to reproduce the results in Eddy et al. [1]. The GSBenchMark contains data for the pathways as well as the gene expression and phenotype data from twelve studies. We load the information about the pathways from

#### GSBenchMark:

```
> library(GSBenchMark)
> data(diracpathways)
> class(diracpathways)
[1] "list"
> names(diracpathways)[1:5]
[1] "DEATHPATHWAY" "TCAPOPTOSISPATHWAY" "CCR3PATHWAY"
[4] "NEUTROPHILPATHWAY" "ALTERNATIVEPATHWAY"
> class(diracpathways[[1]])
[1] "character"
```

AS mentioned GSReg package requires the information of the pathways to be as a list of character vectors. Also, GSReg requires the pathways to have names. The variable diracpathways contains gene pathways. It is a list. Each element represents a pathway with its name. Each elements contains a list of characters which represent the genes in the pathway. e.g. diracpathways[["DEATHPATHWAY"]].

Now, we load the datasets' names:

The remaining examples in this vignette rely on one of the datasets, i.e. "squamous GDS2520." Similar analyses may be reproduces for other datasets by selecting a different element of "GS-BenchMark.Dataset.names."

```
> DataSetStudy = GSBenchMark.Dataset.names[[9]]
> print(DataSetStudy)
[1] "squamous_GDS2520"
> data(list=DataSetStudy)
```

The data consists of two variables: exprsdata and phenotypes. exprsdata consists of a gene expression matrix where the rows and columns represent genes and the samples respectively. GSReg requires the rownames of gene expression variable represent the gene names, *i.e.* they are represented in the pathway information variable.

The GSReg does not allow any missing data. To comply with the requirements we remove genes with NAs. The user may use any imputation to resolve this issue:

```
> if(sum(apply(is.nan(exprsdata),1,sum)>0))
   exprsdata = exprsdata[-which(apply(is.nan(exprsdata),1,sum)>0),];
```

One can extract the gene names by:

```
> genenames = rownames(exprsdata);
> genenames[1:10]
[1] "MAPK3" "TIE1" "CYP2C19" "CXCR5" "CXCR5" "DUSP1" "MMP10" "DDR1"
[9] "EIF2AK2" "HINT1"
```

# 3 Analysis of the pathways

Here, we demonstrate how to use the GSReg package to compute DIRAC and EVA statistics.

## 3.1 DIRAC Analysis

First, we load the library:

```
> library(GSReg)
```

The package also implements the alternative EVA statistic in the function GSReg.GeneSets.DIRAC. This function receives gene expression as geneexpres, the pathway information as pathways and phenotypes of samples as a factor with two levels and length equal to column number of geneexpres. DIRAC uses a permutation test for p-value calculation; so, GSReg.GeneSets.DIRAC receives the number of permutations through (Nperm) with default value equal to 1000.

```
> Nperm = 10
> system.time({DIRACAn =GSReg.GeneSets.DIRAC(exprsdata,diracpathways,phenotypes,Nperm=Nperm)})
user system elapsed
3.084    0.000    3.087
```

Here is the histogram of the DIRAC p-values:

```
> hist(DIRACAn$pvalues,xlab="pvalue",main="Hist of pvalues applying DIRAC Analysis.")
```

# Hist of pvalues applying DIRAC Analysis.

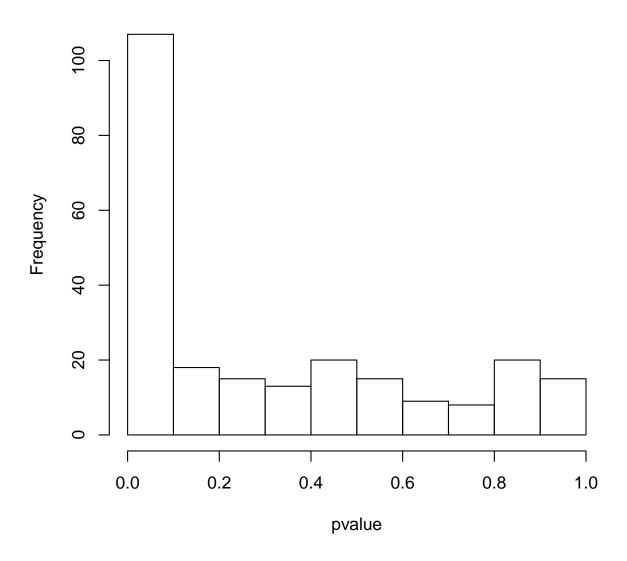

#### 3.2 EVA

The package also implements the alternative EVA statistic in the function GSReg.GeneSets.EVA. The function requires the similar inputs as GSReg.GeneSets.DIRAC (i.e. geneexpres, pathways, phenotypes) except it does not need Nperm since the p-value is not calculated through permutation test but through the mentioned U-statistic theory approach.

- > #Calculating the variance for the pathways
- > #Calculate how much it takes to calculate the statistics and their p-value for all pathways

```
> system.time({VarAnKendallV = GSReg.GeneSets.EVA(geneexpres=exprsdata,
  pathways=diracpathways, phenotypes=as.factor(phenotypes)) })
  user system elapsed
  0.371 0.000 0.371
> names(VarAnKendallV)[[1]]
[1] "DEATHPATHWAY"
> VarAnKendallV[[1]]
$E1
[1] 0.09441352
[1] 0.1310383
$zscore
[1] -3.711215
$VarEta1
[1] 3.480369e-05
$VarEta2
[1] 6.248694e-05
$sdtotal
[1] 0.009863601
$pvalue
[1] 0.0002062669
```

The output consists of a list. Each element of the list corresponds to a pathway. The element itself is a list. E1 and E2 are two fields which contain the measure of variability for phenotype levels(phenotypes) [1] and levels(phenotypes) [2] respectively. Other list elements are pvalue and zscore which are calculated through the theory of U-statistics and indicate the statistical significance of the difference between E1 and E2.

# 3.3 Comparison of DIRAC and EVA

We ran the following code to compare statistics from DIRAC and from EVA.

```
> Nperm = 10;
> VarAnPerm = vector(mode="list",length=Nperm)
> for( i in seq_len(Nperm))
{
```

The figure represents that the theoretical p-value and p-value calculated from permutation test in EVA are very similar and we can use the theoretical p-value as a surrogate for p-value. Here is the histogram.

```
> hist(x=pvalustat,breaks=20,main="P-value Hist of U-Stat",xlim=c(0,1))
```

# p-value comparisons

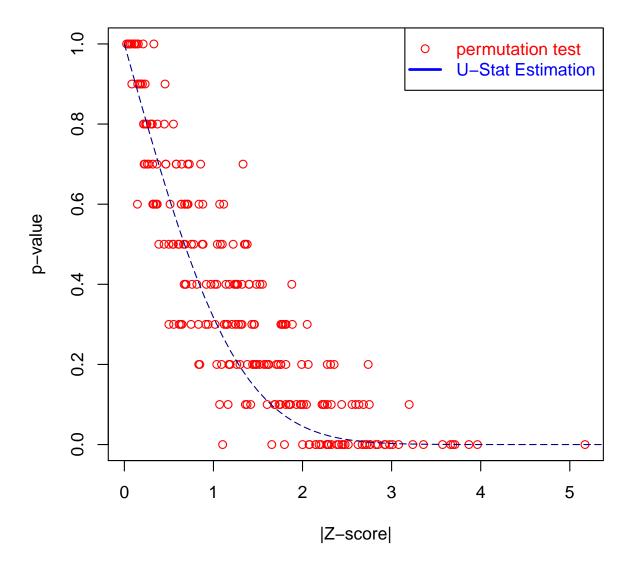

Figure 1: Comparing p-value from permutation test and U-statistic theory with only 10 permutations.

## P-value Hist of U-Stat

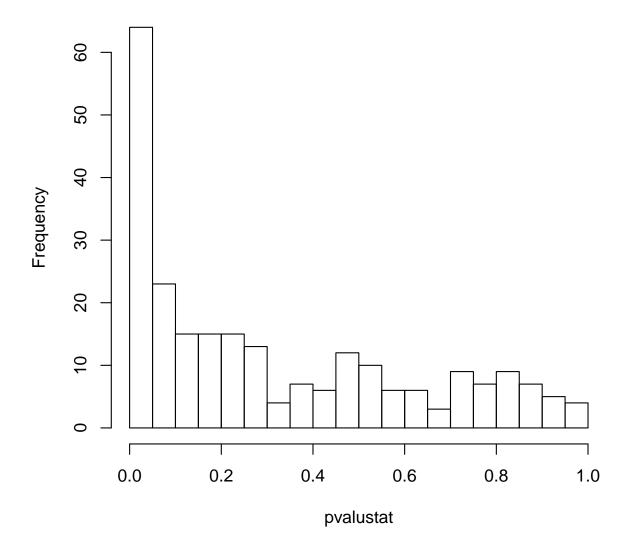

Figure 2 shows the result of comparing p-value EVA computing from 1000 permutation test and approximation using U-statistics theory (offline generated).

To compare with the p-value of the DIRAC analysis, we show the p-values of DIRAC versus U-Statistic methodology:

# p-value comparisons

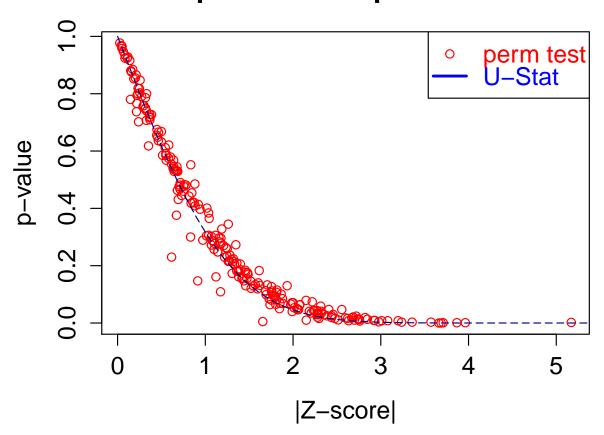

Figure 2: Theoretical p-value versus empirical p-value using 1000 permutations.

#### Pearson's product-moment correlation

data: DIRACAn\$pvalues and pvalustat t = 22.301, df = 238, p-value < 2.2e-16 alternative hypothesis: true correlation is not equal to 0 95 percent confidence interval: 0.7766437 0.8595145 sample estimates: cor 0.8223942

# P-value Comparison corr=0.82

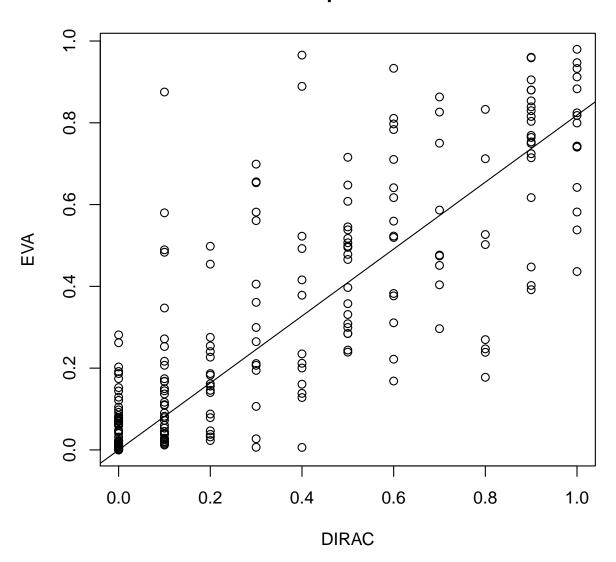

Also, the correlation of the p-values of DIRAC and U-Statistics is very high:

#### > cor(x=DIRACAn\$pvalues,y=pvalustat)

```
[1] 0.8223942
```

If we use 1000 permutations instead of 10 permutations, we can see that the correlation is higher (0.88) as seen in Figure (3). The dysregulated pathways identified by DIRAC are the following pathways:

```
[1] "DEATHPATHWAY"
                            "NEUTROPHILPATHWAY" "PGC1APATHWAY"
                           "SKP2E2FPATHWAY" "KERATINOCYTEPATHWAY"
 [4] "RARRXRPATHWAY"
[7] "CHEMICALPATHWAY"
                           "TGFBPATHWAY"
                                                  "PROTEASOMEPATHWAY"
[10] "MAPKPATHWAY"
                          "PDGFPATHWAY"
                                                   "BIOPEPTIDESPATHWAY"
[13] "SPPAPATHWAY" "PYK2PATHWAY"
                                                   "MYOSINPATHWAY"
[16] "BETAOXIDATIONPATHWAY" "IL7PATHWAY"
                                                   "FMLPPATHWAY"
                           "CD40PATHWAY"
[19] "VITCBPATHWAY"
                                                   "CDC25PATHWAY"
[22] "MTORPATHWAY"
                           "RNAPATHWAY"
                                                   "FBW7PATHWAY"
[25] "LYMPHOCYTEPATHWAY" "LAIRPATHWAY"
                                                   "HIVNEFPATHWAY"
                           "P35ALZHEIMERSPATHWAY" "MSPPATHWAY"
[28] "ALKPATHWAY"
[31] "GSK3PATHWAY"
                           "MRPPATHWAY" "FREEPATHWAY"

"MRPPATHWAY" "P53HYPOXIAPATI
"STRESSPATHWAY" "MEF2DPATHWAY"

"HSP27PATHWAY" "FPONEURS"

"MONOCYTERATURA"
                            "RELAPATHWAY"
                                                   "METPATHWAY"
[34] "TNFR2PATHWAY"
[37] "ARAPPATHWAY"
                                                   "P53HYPOXIAPATHWAY"
[40] "IL18PATHWAY"
[43] "STAT3PATHWAY"
                                                   "EPONFKBPATHWAY"
[46] "NKCELLSPATHWAY"
                            "MONOCYTEPATHWAY"
                                                  "CARM ERPATHWAY"
```

DIRAC and EVA have been shown mathematically similar. The main advantages of the EVA is efficiency in calculation as well as easier interpretation. Figure 3 a graphical example of such comparison. One can see that the p-values generated by DIRAC and EVA have high correlation, i.e. 0.88. Note that EVA is much faster than DIRAC. For example, in this case, we ran the computations on a Lenovo Thinkpad with Core(TM) i7-3720QM Intel CPU @2.6 GHz. For a thousand permutation, the DIRAC analysis took 207.47 seconds while the latter only took 0.3 seconds. Note that for multiple hypothesis adjustment, a thousand permutations may not be satisfactory and we require hundreds of thousand or a million permutation which may not be feasible.

Note that it is possible that some of the genes in a pathway are not represented in the expression data or are too short (e.g. less than 5 genes). Both GSReg.GeneSets.EVA and GSReg.GeneSets.DIRAC may ignore such pathways through parameter minGeneNum. Please see the manual for more details. If we the user wants to compare the results of DIRAC and

EVA, they can run the following code for plot DIRAC diagram of significantly perturbed pathways:

<sup>&</sup>gt; DIRACAn =GSReg.GeneSets.DIRAC(exprsdata,diracpathways,phenotypes,Nperm=1000)

# P-value Comparison corr=0.88

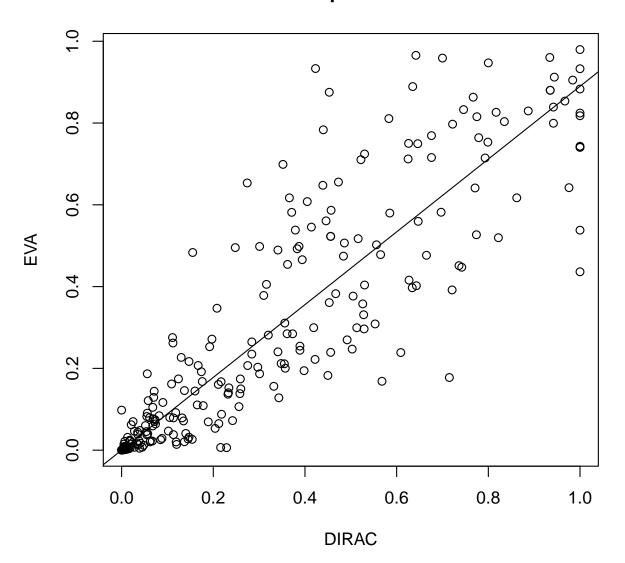

Figure 3: Comparing p-values EVA versus DIRAC. The correlation is 0.88.

```
> significantPathwaysDIRAC = names(DIRACAn$mu1)[which(DIRACAn$pvalues<0.05)];</pre>
> mu1 = DIRACAn$mu1[significantPathwaysDIRAC];
> mu2 = DIRACAn$mu2[significantPathwaysDIRAC];
> #The dysregulated pathways
> names(mu1)
  [1] "DEATHPATHWAY"
                                        "NEUTROPHILPATHWAY" "PGC1APATHWAY"
[4] "RARRXRPATHWAY" "SKP2E2FPATHWAY" "KERATINOCYTEPATHWAY"
[7] "CHEMICALPATHWAY" "TGFBPATHWAY" "PROTEASOMEPATHWAY"
[10] "MAPKPATHWAY" "PDGFPATHWAY" "BIOPEPTIDESPATHWAY"
[13] "SPPAPATHWAY" "PYK2PATHWAY" "MYOSINPATHWAY"
[16] "BETAOXIDATIONPATHWAY" "IL7PATHWAY"
                                                                        "FMLPPATHWAY"
[19] "VITCBPATHWAY" "CD40PATHWAY"
                                                                        "CDC25PATHWAY"
[22] "MTORPATHWAY"
                                     "RNAPATHWAY"
                                                                        "FBW7PATHWAY"
LZZJITI ORFA I HWA Y ""RNAPATHWA Y ""FBW7PATHWA Y "[25]"LYMPHOCYTEPATHWA Y ""LA IRPATHWA Y ""HI VNEFPATHWA Y "[28]"ALKPATHWA Y ""P35ALZHEIMERSPATHWA Y ""MSPPATHWA Y "[31]"GSK3PATHWA Y ""RELAPATHWA Y ""METPATHWA Y "[34]"TNFR 2PATHWA Y ""AT 1RPATHWA Y ""FREEPATHWA Y "[37]"ARAPPATHWA Y ""MRPPATHWA Y ""P53HYPOXIA PA[40]"IL 18PATHWA Y ""STRESSPATHWA Y ""MEF2DPATHWA Y "[43]"STAT 3PATHWA Y ""WEP2DPATHWA Y "
                                                                        "HIVNEFPATHWAY"
                                                                        "FREEPATHWAY"
                                                                        "P53HYPOXIAPATHWAY"
                                                                        "MEF2DPATHWAY"
                                     "HSP27PATHWAY"
[43] "STAT3PATHWAY"
                                                                        "EPONFKBPATHWAY"
[46] "NKCELLSPATHWAY" "MONOCYTEPATHWAY" "CARM_ERPATHWAY"
> plot(x=mu1, y=mu2,
         xlim=c(0,max(mu1,mu2)),ylim=c(0,max(mu1,mu2)),xlab="normal",ylab="disease",
         main="(a) DIRAC significantly dysregulated pathways")
> lines(x=c(0,max(mu1,mu2)),y=c(0,max(mu1,mu2)))
```

# (a) DIRAC significantly dysregulated pathways

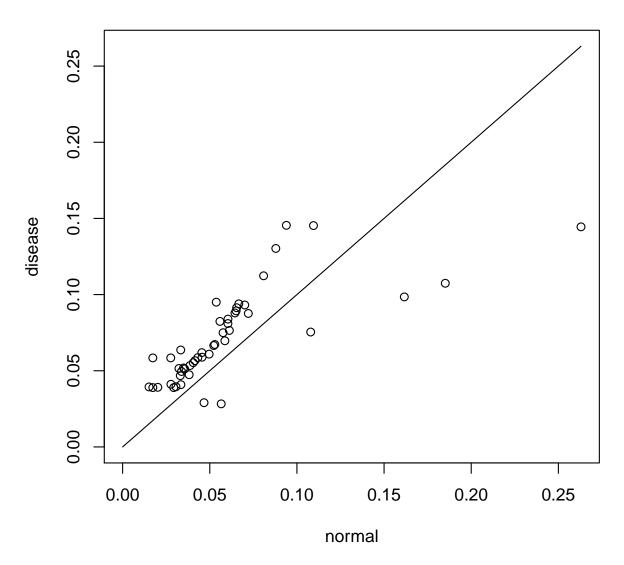

Now, if we do the analysis using EVA, we have:

#### > significantPathwaysGSV = names(which(pvalustat<0.05));</pre>

| [1]  | "DEATHPATHWAY"      | "TCAPOPTOSISPATHWAY"  | "NEUTROPHILPATHWAY"  |
|------|---------------------|-----------------------|----------------------|
| [4]  | "PGC1APATHWAY"      | "TERCPATHWAY"         | "RARRXRPATHWAY"      |
| [7]  | "SKP2E2FPATHWAY"    | "KERATINOCYTEPATHWAY" | "CHEMICALPATHWAY"    |
| [10] | "METHIONINEPATHWAY" | "TGFBPATHWAY"         | "PS1PATHWAY"         |
| [13] | "PROTEASOMEPATHWAY" | "CDK5PATHWAY"         | "MAPKPATHWAY"        |
| [16] | "NTHIPATHWAY"       | "PDGFPATHWAY"         | "BIOPEPTIDESPATHWAY" |
| Γ197 | "SPPAPATHWAV"       | "PVKOPATHWAV"         | "CDC42RACPATHWAY"    |

| [22] | "MYOSINPATHWAY"       | "BETAOXIDATIONPATHWAY" | "IL7PATHWAY"     |
|------|-----------------------|------------------------|------------------|
| [25] | "FMLPPATHWAY"         | "FASPATHWAY"           | "VITCBPATHWAY"   |
| [28] | "CD40PATHWAY"         | "IGF1PATHWAY"          | "CDC25PATHWAY"   |
| [31] | "MTORPATHWAY"         | "RNAPATHWAY"           | "FBW7PATHWAY"    |
| [34] | "LYMPHOCYTEPATHWAY"   | "LAIRPATHWAY"          | "HIVNEFPATHWAY"  |
| [37] | "ALKPATHWAY"          | "PEPIPATHWAY"          | "MSPPATHWAY"     |
| [40] | "EDG1PATHWAY"         | "GSK3PATHWAY"          | "RELAPATHWAY"    |
| [43] | "METPATHWAY"          | "TNFR2PATHWAY"         | "AT1RPATHWAY"    |
| [46] | "ATRBRCAPATHWAY"      | "GLYCOLYSISPATHWAY"    | "TIDPATHWAY"     |
| [49] | "EPOPATHWAY"          | "WNTPATHWAY"           | "ARAPPATHWAY"    |
| [52] | "MRPPATHWAY"          | "P53HYPOXIAPATHWAY"    | "PITX2PATHWAY"   |
| [55] | "IL18PATHWAY"         | "STRESSPATHWAY"        | "MEF2DPATHWAY"   |
| [58] | "MITOCHONDRIAPATHWAY" | "STAT3PATHWAY"         | "EPONFKBPATHWAY" |
| [61] | "NKCELLSPATHWAY"      | "MONOCYTEPATHWAY"      | "CARM_ERPATHWAY" |
| [64] | "HCMVPATHWAY"         |                        |                  |
|      |                       |                        |                  |

### > eta1 = sapply(VarAnKendallV,function(x) x\$E1)[significantPathwaysGSV];

|                    | MOA DODMOGTOD A MILLIAN  | NEUTROPHET PARTITAL  | DOG4 AD A MILLIAN   |
|--------------------|--------------------------|----------------------|---------------------|
| DEATHPATHWAY       | TCAPOPTOSISPATHWAY       | NEUTROPHILPATHWAY    | PGC1APATHWAY        |
| 0.09441352         | 0.08600289               | 0.35559678           | 0.04477053          |
| TERCPATHWAY        | RARRXRPATHWAY            | SKP2E2FPATHWAY       | KERATINOCYTEPATHWAY |
| 0.07316017         | 0.06914038               | 0.03367003           | 0.07404055          |
| CHEMICALPATHWAY    | <i>METHIONINEPATHWAY</i> | TGFBPATHWAY          | PS1PATHWAY          |
| 0.08521303         | 0.09913420               | 0.05028305           | 0.08080808          |
| PROTEASOMEPATHWAY  | CDK5PATHWAY              | MAPKPATHWAY          | NTHIPATHWAY         |
| 0.09617180         | 0.07975863               | 0.08504987           | 0.08091115          |
| PDGFPATHWAY        | BIOPEPTIDESPATHWAY       | SPPAPATHWAY          | PYK2PATHWAY         |
| 0.08698709         | 0.06767807               | 0.09690598           | 0.04711514          |
| CDC42RACPATHWAY    | MYOSINPATHWAY            | BETAOXIDATIONPATHWAY | IL7PATHWAY          |
| 0.08948195         | 0.09005280               | 0.02683983           | 0.10609668          |
| FMLPPATHWAY        | FASPATHWAY               | VITCBPATHWAY         | CD40PATHWAY         |
| 0.05736961         | 0.08676830               | 0.07888408           | 0.05294705          |
| IGF1PATHWAY        | CDC25PATHWAY             | MTORPATHWAY          | RNAPATHWAY          |
| 0.09115972         | 0.06265031               | 0.04188827           | 0.03009689          |
| FBW7PATHWAY        | LYMPHOCYTEPATHWAY        | LAIRPATHWAY          | HIVNEFPATHWAY       |
| 0.03174603         | 0.22390572               | 0.15222872           | 0.09020600          |
| ALKPATHWAY         | PEPIPATHWAY              | MSPPATHWAY           | EDG1PATHWAY         |
| 0.09130361         | 0.05194805               | 0.12150072           | 0.08801738          |
| <i>GSK3PATHWAY</i> | RELAPATHWAY              | METPATHWAY           | TNFR2PATHWAY        |
| 0.11946928         | 0.06302309               | 0.10561315           | 0.05051566          |
| AT1RPATHWAY        | ATRBRCAPATHWAY           | GLYCOLYSISPATHWAY    | TIDPATHWAY          |
| 0.05943314         | 0.07166907               | 0.02308802           | 0.07331013          |
| EPOPATHWAY         | WNTPATHWAY               | ARAPPATHWAY          | MRPPATHWAY          |
| 0.07319696         | 0.10526414               | 0.05988456           | 0.04877345          |
| P53HYPOXIAPATHWAY  | PITX2PATHWAY             | IL18PATHWAY          | STRESSPATHWAY       |
| 0.07708666         | 0.09375387               | 0.13015873           | 0.05505364          |
| MEF2DPATHWAY       | MITOCHONDRIAPATHWAY      | STAT3PATHWAY         | EPONFKBPATHWAY      |
| 0.04399740         | 0.12572150               | 0.05179344           | 0.07910272          |
| NKCELLSPATHWAY     | MONOCYTEPATHWAY          | CARM ERPATHWAY       | HCMVPATHWAY         |
| 0.07718643         | 0.25171192               | 0.06462137           | 0.07781385          |
| 0.07,10010         | 0.20171102               | 0.00102107           | 0.0,,01000          |

> eta2 = sapply(VarAnKendallV,function(x) x\$E2)[significantPathwaysGSV];

| DEATHPATHWAY       | TCAPOPTOSISPATHWAY       | <i>NEUTROPHILPATHWAY</i> | PGC1APATHWAY          |
|--------------------|--------------------------|--------------------------|-----------------------|
| 0.13103827         | 0.04531025               | 0.23546691               | 0.05588351            |
| TERCPATHWAY        | RARRXRPATHWAY            | SKP2E2FPATHWAY           | KERATINOCYTEPATHWAY   |
| 0.12770563         | 0.09090909               | 0.05856181               | 0.09013983            |
| CHEMICALPATHWAY    | <i>METHIONINEPATHWAY</i> | TGFBPATHWAY              | PS1PATHWAY            |
| 0.11832612         | 0.15454545               | 0.07165057               | 0.12332852            |
| PROTEASOMEPATHWAY  | CDK5PATHWAY              | MAPKPATHWAY              | NTHIPATHWAY           |
| 0.13083213         | 0.10251869               | 0.10114801               | 0.09532055            |
| PDGFPATHWAY        | BIOPEPTIDESPATHWAY       | SPPAPATHWAY              | PYK2PATHWAY           |
| 0.11066711         | 0.08559859               | 0.12604711               | 0.06023958            |
| CDC42RACPATHWAY    | MYOSINPATHWAY            | BETAOXIDATIONPATHWAY     | IL7PATHWAY            |
| 0.11283954         | 0.11997526               | 0.06147186               | 0.13455988            |
| FMLPPATHWAY        | FASPATHWAY               | VITCBPATHWAY             | CD40PATHWAY           |
| 0.06835017         | 0.10725265               | 0.04252044               | 0.08041958            |
| IGF1PATHWAY        | CDC25PATHWAY             | MTORPATHWAY              | RNAPATHWAY            |
| 0.12087036         | 0.04413179               | 0.05994640               | 0.08719852            |
| FBW7PATHWAY        | LYMPHOCYTEPATHWAY        | LAIRPATHWAY              | HIVNEFPATHWAY         |
| 0.06307978         | 0.16065416               | 0.11574140               | 0.11884884            |
| ALKPATHWAY         | PEPIPATHWAY              | MSPPATHWAY               | EDG1PATHWAY           |
| 0.11181840         | 0.13593074               | 0.17344877               | 0.11010728            |
| <i>GSK3PATHWAY</i> | RELAPATHWAY              | METPATHWAY               | TNFR2PATHWAY          |
| 0.16320909         | 0.08203463               | 0.12858234               | 0.07308378            |
| AT1RPATHWAY        | ATRBRCAPATHWAY           | GLYCOLYSISPATHWAY        | TIDPATHWAY            |
| 0.08115533         | 0.08771185               | 0.05112348               | 0.09458733            |
| EPOPATHWAY         | WNTPATHWAY               | ARAPPATHWAY              | MRPPATHWAY            |
| 0.09569080         | 0.12762130               | 0.07615440               | 0.08571429            |
| P53HYPOXIAPATHWAY  | PITX2PATHWAY             | IL18PATHWAY              | STRESSPATHWAY         |
| 0.09759247         | 0.11618223               | 0.18989899               | 0.07523998            |
| MEF2DPATHWAY       | MITOCHONDRIAPATHWAY      | STAT3PATHWAY             | <i>EPONFKBPATHWAY</i> |
| 0.05508870         | 0.16778499               | 0.09647495               | 0.13372688            |
| NKCELLSPATHWAY     | MONOCYTEPATHWAY          | CARM_ERPATHWAY           | HCMVPATHWAY           |
| 0.09574739         | 0.17662338               | 0.08397641               | 0.08899711            |

# > #The dysregulated pathways > names(eta1)

| [1]  | "DEATHPATHWAY"      | "TCAPOPTOSISPATHWAY"   | "NEUTROPHILPATHWAY"  |
|------|---------------------|------------------------|----------------------|
| [4]  | "PGC1APATHWAY"      | "TERCPATHWAY"          | "RARRXRPATHWAY"      |
| [7]  | "SKP2E2FPATHWAY"    | "KERATINOCYTEPATHWAY"  | "CHEMICALPATHWAY"    |
| [10] | "METHIONINEPATHWAY" | "TGFBPATHWAY"          | "PS1PATHWAY"         |
| [13] | "PROTEASOMEPATHWAY" | "CDK5PATHWAY"          | "MAPKPATHWAY"        |
| [16] | "NTHIPATHWAY"       | "PDGFPATHWAY"          | "BIOPEPTIDESPATHWAY" |
| [19] | "SPPAPATHWAY"       | "PYK2PATHWAY"          | "CDC42RACPATHWAY"    |
| [22] | "MYOSINPATHWAY"     | "BETAOXIDATIONPATHWAY" | "IL7PATHWAY"         |
| [25] | "FMLPPATHWAY"       | "FASPATHWAY"           | "VITCBPATHWAY"       |
| [28] | "CD40PATHWAY"       | "IGF1PATHWAY"          | "CDC25PATHWAY"       |
| [31] | "MTORPATHWAY"       | "RNAPATHWAY"           | "FBW7PATHWAY"        |
| [34] | "LYMPHOCYTEPATHWAY" | "LAIRPATHWAY"          | "HIVNEFPATHWAY"      |
| [37] | "ALKPATHWAY"        | "PEPIPATHWAY"          | "MSPPATHWAY"         |
| [40] | "EDG1PATHWAY"       | "GSK3PATHWAY"          | "RELAPATHWAY"        |
| [43] | "METPATHWAY"        | "TNFR2PATHWAY"         | "AT1RPATHWAY"        |
| [46] | "ATRBRCAPATHWAY"    | "GLYCOLYSISPATHWAY"    | "TIDPATHWAY"         |

```
[49] "EPOPATHWAY" "WNTPATHWAY" "ARAPPATHWAY"
[52] "MRPPATHWAY" "P53HYPOXIAPATHWAY" "PITX2PATHWAY"
[55] "IL18PATHWAY" "STRESSPATHWAY" "MEF2DPATHWAY"
[58] "MITOCHONDRIAPATHWAY" "STAT3PATHWAY" "EPONFKBPATHWAY"
[61] "NKCELLSPATHWAY" "MONOCYTEPATHWAY" "CARM_ERPATHWAY"
[64] "HCMVPATHWAY"

> plot(x=eta1,y=eta2,xlim=c(0,max(eta1,eta2)),ylim=c(0,max(eta1,eta2)),xlab="normal",ylab="disease", main="(b) EVA: Dysregulated pathways")

NULL

> lines(x=c(0,max(eta1,eta2)),y=c(0,max(eta1,eta2)))

NULL
```

# (b) EVA: Dysregulated pathways

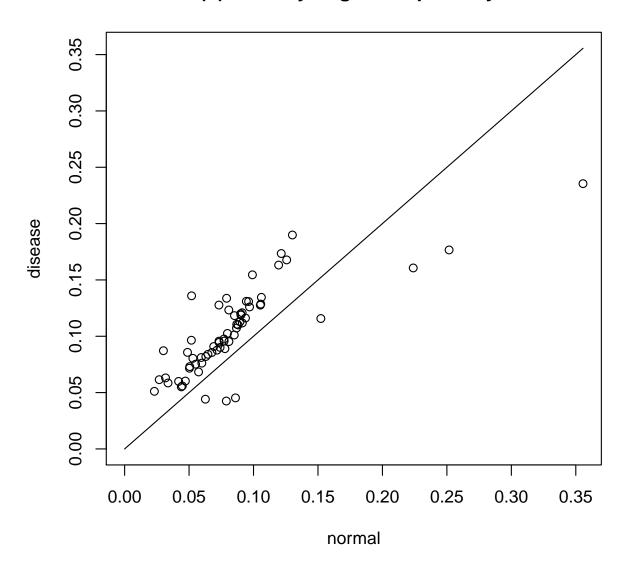

Although there is discrepancy in identified dysregulated pathways (p-value<0.05), the general trend found in [1] holds still true. The trend is that usually the dysregulated pathways have higher variability measure in more dangerous phenotypes. The figures reveal that both DIRAC and EVA have this property. DIRAC found 48 dysregulated pathways and EVA discovered 64 pathways, 45 pathways showed up in both analysis, and 67 pathways were discovered totally.

<sup>&</sup>gt; print(significantPathwaysGSV)

| [1]  | "DEATHPATHWAY"        | "TCAPOPTOSISPATHWAY"   | "NEUTROPHILPATHWAY"  |
|------|-----------------------|------------------------|----------------------|
| [4]  | "PGC1APATHWAY"        | "TERCPATHWAY"          | "RARRXRPATHWAY"      |
| [7]  | "SKP2E2FPATHWAY"      | "KERATINOCYTEPATHWAY"  | "CHEMICALPATHWAY"    |
| [10] | "METHIONINEPATHWAY"   | "TGFBPATHWAY"          | "PS1PATHWAY"         |
| [13] | "PROTEASOMEPATHWAY"   | "CDK5PATHWAY"          | "MAPKPATHWAY"        |
| [16] | "NTHIPATHWAY"         | "PDGFPATHWAY"          | "BIOPEPTIDESPATHWAY" |
| [19] | "SPPAPATHWAY"         | "PYK2PATHWAY"          | "CDC42RACPATHWAY"    |
| [22] | "MYOSINPATHWAY"       | "BETAOXIDATIONPATHWAY" | "IL7PATHWAY"         |
| [25] | "FMLPPATHWAY"         | "FASPATHWAY"           | "VITCBPATHWAY"       |
| [28] | "CD40PATHWAY"         | "IGF1PATHWAY"          | "CDC25PATHWAY"       |
| [31] | "MTORPATHWAY"         | "RNAPATHWAY"           | "FBW7PATHWAY"        |
| [34] | "LYMPHOCYTEPATHWAY"   | "LAIRPATHWAY"          | "HIVNEFPATHWAY"      |
| [37] | "ALKPATHWAY"          | "PEPIPATHWAY"          | "MSPPATHWAY"         |
| [40] | "EDG1PATHWAY"         | "GSK3PATHWAY"          | "RELAPATHWAY"        |
| [43] | "METPATHWAY"          | "TNFR2PATHWAY"         | "AT1RPATHWAY"        |
| [46] | "ATRBRCAPATHWAY"      | "GLYCOLYSISPATHWAY"    | "TIDPATHWAY"         |
| [49] | "EPOPATHWAY"          | "WNTPATHWAY"           | "ARAPPATHWAY"        |
| [52] | "MRPPATHWAY"          | "P53HYPOXIAPATHWAY"    | "PITX2PATHWAY"       |
| [55] | "IL18PATHWAY"         | "STRESSPATHWAY"        | "MEF2DPATHWAY"       |
| [58] | "MITOCHONDRIAPATHWAY" | "STAT3PATHWAY"         | "EPONFKBPATHWAY"     |
| [61] | "NKCELLSPATHWAY"      | "MONOCYTEPATHWAY"      | "CARM_ERPATHWAY"     |
| [64] | "HCMVPATHWAY"         |                        |                      |
|      |                       |                        |                      |

### > print(significantPathwaysDIRAC)

| [1]  | "DEATHPATHWAY"         | "NEUTROPHILPATHWAY"    | "PGC1APATHWAY"        |
|------|------------------------|------------------------|-----------------------|
| [4]  | "RARRXRPATHWAY"        | "SKP2E2FPATHWAY"       | "KERATINOCYTEPATHWAY" |
| [7]  | "CHEMICALPATHWAY"      | "TGFBPATHWAY"          | "PROTEASOMEPATHWAY"   |
| [10] | "MAPKPATHWAY"          | "PDGFPATHWAY"          | "BIOPEPTIDESPATHWAY"  |
| [13] | "SPPAPATHWAY"          | "PYK2PATHWAY"          | "MYOSINPATHWAY"       |
| [16] | "BETAOXIDATIONPATHWAY" | "IL7PATHWAY"           | "FMLPPATHWAY"         |
| [19] | "VITCBPATHWAY"         | "CD40PATHWAY"          | "CDC25PATHWAY"        |
| [22] | "MTORPATHWAY"          | "RNAPATHWAY"           | "FBW7PATHWAY"         |
| [25] | "LYMPHOCYTEPATHWAY"    | "LAIRPATHWAY"          | "HIVNEFPATHWAY"       |
| [28] | "ALKPATHWAY"           | "P35ALZHEIMERSPATHWAY" | "MSPPATHWAY"          |
| [31] | "GSK3PATHWAY"          | "RELAPATHWAY"          | "METPATHWAY"          |
| [34] | "TNFR2PATHWAY"         | "AT1RPATHWAY"          | "FREEPATHWAY"         |
| [37] | "ARAPPATHWAY"          | "MRPPATHWAY"           | "P53HYPOXIAPATHWAY"   |
| [40] | "IL18PATHWAY"          | "STRESSPATHWAY"        | "MEF2DPATHWAY"        |
| [43] | "STAT3PATHWAY"         | "HSP27PATHWAY"         | "EPONFKBPATHWAY"      |
| [46] | "NKCELLSPATHWAY"       | "MONOCYTEPATHWAY"      | "CARM_ERPATHWAY"      |

# 4 System Information

#### Session information:

- > toLatex(sessionInfo())
- R version 3.2.0 (2015-04-16), x86\_64-unknown-linux-gnu
- Locale: LC\_CTYPE=en\_US.UTF-8, LC\_NUMERIC=C, LC\_TIME=en\_US.UTF-8, LC\_COLLATE=C, LC\_MONETARY=en\_US.UTF-8, LC\_MESSAGES=en\_US.UTF-8, LC\_PAPER=en\_US.UTF-8, LC\_NAME=C, LC\_ADDRESS=C, LC\_TELEPHONE=C, LC\_MEASUREMENT=en\_US.UTF-8, LC\_IDENTIFICATION=C
- Base packages: base, datasets, grDevices, graphics, methods, stats, utils
- Other packages: GSBenchMark 0.101.1, GSReg 1.2.0
- Loaded via a namespace (and not attached): tools 3.2.0

### 5 Literature Cited

### References

- [1] James A Eddy, Leroy Hood, Nathan D Price, and Donald Geman. Identifying tightly regulated and variably expressed networks by differential rank conservation (dirac). *PLoS computational biology*, 6(5):e1000792, 2010.
- [2] Bahman Afsari. Modeling cancer phenotypes with order statistics of transcript data. PhD thesis, Johns Hopkins University, 2013.
- [3] Maurice G Kendall. A new measure of rank correlation. Biometrika, 1938.